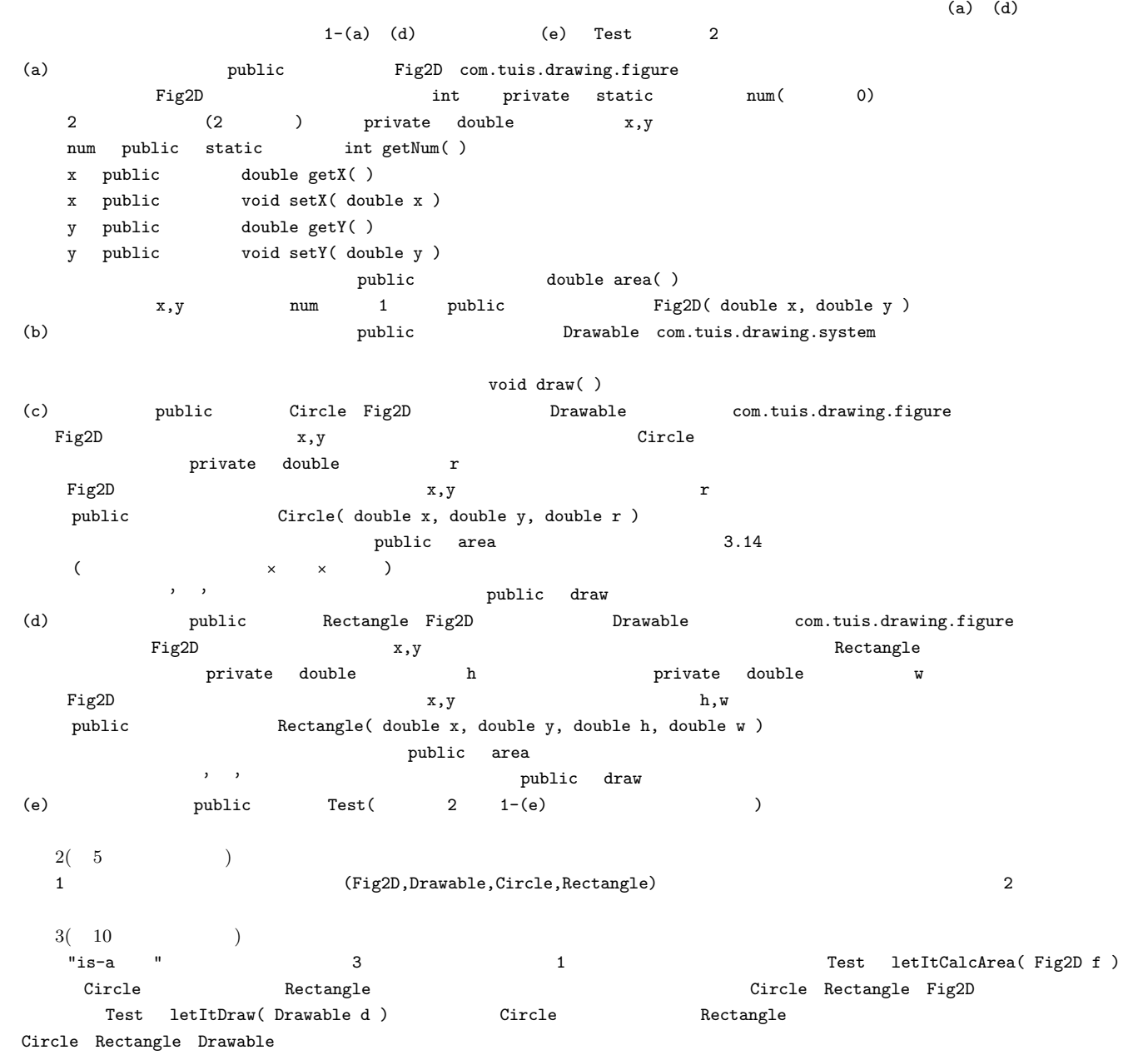

 $1-(a)$  Fig2D.java  $30$  ()

```
1-(b) Drawable.java 15 ()1-(c) Circle.java 20 ()
                                         1-(d) Rectangle.java 20 ( )
                                   1-(e) Test Test.java
                                   import com.tuis.drawing.figure.Fig2D;
                                   import com.tuis.drawing.system.Drawable;
                                   import com.tuis.drawing.figure.Circle;
                                   import com.tuis.drawing.figure.Rectangle;
                                   public class Test {
                                     static void letItCalcArea( Fig2D f ) {
                                      System.out.println( " " + f. area() );
                                     }
                                     static void letItDraw( Drawable d ) { d.draw( ); }
                                     public static void main( String args[ ] ) {
                                      Circle c = new Circle( 10.0, 10.0, 3.0 );
                                       Rectangle r = new Rectangle( 20.0, 30.0, 4.5, 2.0);
                                       letItCalcArea( c ); letItCalcArea( r );
                                       letItDraw( c ); letItDraw( r );
                                       System.out.println( " 2 "
                                         + Fig2D.getNum( ) );
                                     }
                                   }
```
 $2 \quad 5 \quad (\hspace{1cm} ) \qquad \hspace{1cm} 3 \quad 10 \quad (\hspace{1cm} )$